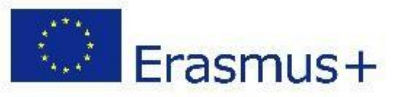

## **Lišta záložek Google Chrome**

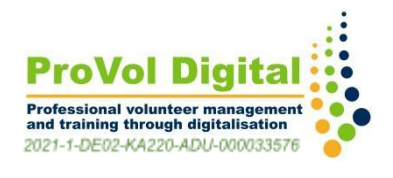

٦

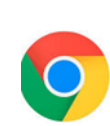

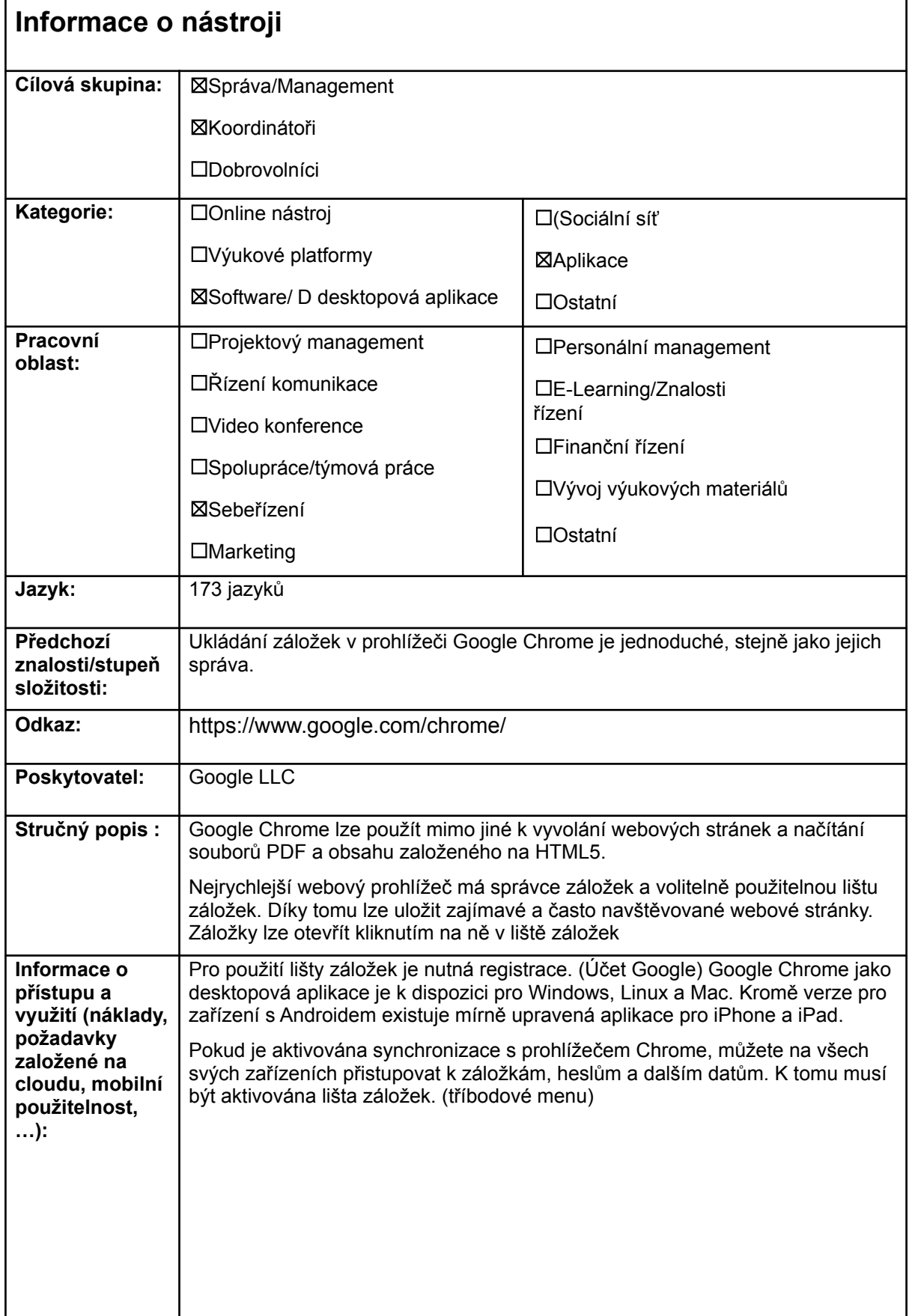

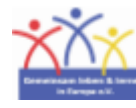

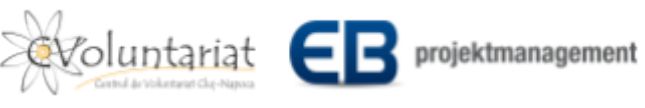

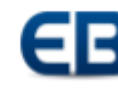

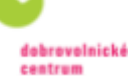

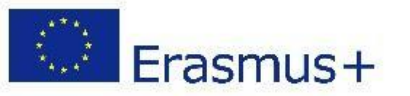

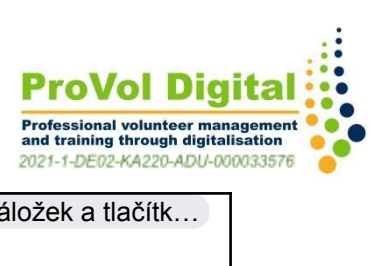

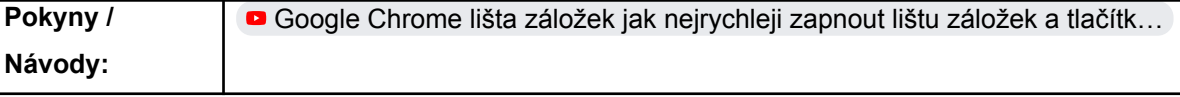

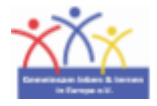

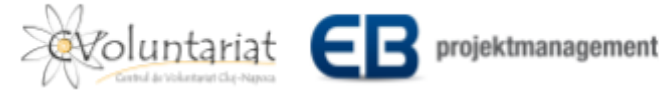

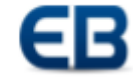

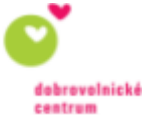